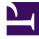

# **GENESYS**<sup>®</sup>

This PDF is generated from authoritative online content, and is provided for convenience only. This PDF cannot be used for legal purposes. For authoritative understanding of what is and is not supported, always use the online content. To copy code samples, always use the online content.

### Gplus Adapter for Microsoft Dynamics 365 Administrator's Guide

Screen pops configuration

#### Contents

- 1 Import Extension Solution
- 2 Configuring screen pops in Microsoft Dynamics 365 with CIF version 1.0
- 3 Configuring screen pops in Microsoft Dynamics 365 with CIF version 2.0
- 4 Configuring screen pops in Microsoft Unified Service Desk (USD)

Steps to configure screen-pops in Microsoft Dynamics 365 with CIF versions 1.0 or 2.0 or Microsoft USD.

#### Import Extension Solution

Customization can be deployed as an **unmanaged solution**. According to the Microsoft environment you are using, it is based on different JavaScript files.

Will provide a unmanaged solution package **GPLUSD365\_extension\_package\_XXX.zip**, specific for each solution CIF1, CF2 or USD, that contains all javascript file that the customer can modify to change the out of the box scenario or customized some participand data.

|                 | Dynamics 365 Settings               | ✓ Solutions >           |                        |                    | •              | SAN              | DBOX                        |                            | م                              |
|-----------------|-------------------------------------|-------------------------|------------------------|--------------------|----------------|------------------|-----------------------------|----------------------------|--------------------------------|
| All Solutions • |                                     |                         |                        |                    |                |                  | Search for records          |                            |                                |
| 💅 New           | 🗙 Delete 📲 Show Dependencies 🛛      | Import 🖏 Export 🕞 Clone | a Patch 🛛 🛅 Clone Solu | ition 🛛 🐺 Apply Sc | lution Upgrade | 🔊 Import Transla | tions 🖹 Export Translations | Publish All Customizations | Get Solutions from Marketplace |
|                 | Name                                | Display Name            |                        | Version            | Installed On   | Package T        | Publisher $\psi$            | Description                | I                              |
| - [             | GplusD365MSCRMExtensionforCIF1      | Gplus D365 MSCRM Exte   | nsion for CIF1         | 01.01.2022         | 7/27/2022      | Unmanaged        | SoftPhone                   |                            |                                |
|                 | PureEngageCloudMSCRMExtensionforCIF | 2 Gplus D365 MSCRM Exte | nsion for CIF2         | 01.01.2022         | 7/27/2022      | Unmanaged        | SoftPhone                   |                            |                                |
|                 | PureEngageCloudMSCRMExtensionforUSI | O Gplus D365 MSCRM Exte | nsion for USD          | 01.01.2022         | 7/27/2022      | Unmanaged        | SoftPhone                   |                            |                                |
|                 | WDEConnectorforCIF                  | WDE Connector for CIF   |                        | 2.2.3.0            | 4/19/2022      | Unmanaged        | SoftPhone                   | Genesys Workspace          | Connector for Dynamics CR      |
|                 | PureEngageCloudConnectorforCIF      | Gplus D365 for CIF      |                        | 01.01.2022         | 1/13/2022      | Unmanaged        | SoftPhone                   | PureEngage Cloud of        | onnector for Dynamics 365      |
|                 | msdynce_CSS_Helper                  | Core Service Scheduling | Helper Solution        | 9.0.21114          | 1/10/2022      | Managed          | MicrosoftCorporation        | Solution for setting r     | equired flags for needed en    |

## Configuring screen pops in Microsoft Dynamics 365 with CIF version 1.0

In Microsoft Dynamics 365 with CIF version 1.0, screen pop configuration is based on the following JavaScript files, which implement the out-of-the-box scenario for different fields:

- 1. **softphon\_iwscriptCIFWWE.js\_custom.js:** Computer Telephony Integration (CTI) events that the Adapter can capture
- 2. softphon\_utilCIFWWE\_custom.js: implementation of the events mentioned in the previous point
- 3. softphon\_iwsconfigCIFWWE.js\_custom.js: parameters necessary to customize the Adapter
- 4. softphon\_translations\_custom.js: switch to other languages

| Power Apps                                    |                                                                                                    |  |  |  |  |  |  |  |  |
|-----------------------------------------------|----------------------------------------------------------------------------------------------------|--|--|--|--|--|--|--|--|
|                                               |                                                                                                    |  |  |  |  |  |  |  |  |
| ile 🛃 🛃 Save and Close                        | 🚇 🥰 Show Dependencies 🛛 🖏 Export Solution 🔹 🌪 Translations 🗸 👘 Publish All Customizations 🛛 📩 Actions 🗸                         |  |  |  |  |  |  |  |  |
| Solution: Gplus D365 MSCRM Extension for CIF1 |                                                                                                    |  |  |  |  |  |  |  |  |
| P Information                                 |                                                                                                    |  |  |  |  |  |  |  |  |
| tion Gplus D365 MSCRM E                       | Component Type All                                                                                                    |  |  |  |  |  |  |  |  |
| Information<br>Components                     | 🖞 New 🗸 🕍 Market Required Components 👔 Add Required Components 📑 Solution Layers 🔹 Add Required Components 🚰 Managed Properties |  |  |  |  |  |  |  |  |
| 📑 Entities                                    | □   Display Name ↑   Name   Type   State   Customizable   Description                                                           |  |  |  |  |  |  |  |  |
| Option Sets Client Extensions                 | softphon_iwsconfigCIFWWE_custom.js softphon_iwsconfigCIFWWE_custom.js Web Resource Unmanaged True                               |  |  |  |  |  |  |  |  |
| Web Resources                                 | Softphon_iwscriptCIFWWE_custom.is softphon_iwscriptCIFWWE_custom.is Web Resource Unmanaged True                                 |  |  |  |  |  |  |  |  |
| Plug-in Assemblies     Sdk Message Processin  |                                                                                                    |  |  |  |  |  |  |  |  |
| Service Endpoints     Dashboards              | Softphon_translations_custom.js softphon_translations_custom.js Web Resource Unmanaged True                                     |  |  |  |  |  |  |  |  |
| Dialog Boxes                                  | Softphon_utilCIFWWE_custom.js softphon_utilCIFWWE_custom.js Web Resource Unmanaged True                                         |  |  |  |  |  |  |  |  |
| Reports Sconnection Roles                     |                                                                                                    |  |  |  |  |  |  |  |  |
| Article Templates                             |                                                                                                    |  |  |  |  |  |  |  |  |
| Empil Tomplates                               |                                                                                                    |  |  |  |  |  |  |  |  |

An extra file must be handled to customize the outbound-call scenario:

1. softphon\_CustomMakeCallCIFWWE.js: wanted flow in case of outgoing interactions

For customization, follow the procedure presented in Screen pops customization.

### Configuring screen pops in Microsoft Dynamics 365 with CIF version 2.0

In Microsoft Dynamics 365 with CIF version 2.0, screen pop configuration is based on the following JavaScript files, which implement the out-of-the-box scenario for different fields:

- 1. **softphon\_iwscriptCIFWWEv2.js\_custom.js:** Computer Telephony Integration (CTI) events that the Adapter can capture
- 2. softphon\_utilCIFWWEv2\_custom.js: implementation of the events mentioned in the previous point
- 3. softphon\_iwsconfigCIFWWEv2.js\_custom.js: parameters necessary to customize the Adapter
- 4. softphon\_translations\_custom.js: switch to other languages

| Power Apps                                                |                                                                                                    |  |  |  |  |  |  |  |  |
|-----------------------------------------------------------|----------------------------------------------------------------------------------------------------|--|--|--|--|--|--|--|--|
| File                                                      | 🗈 🥰 Show Dependencies 🛛 🖏 Export Solution 🔰 💱 Translations 🗸 🛛 🔞 Publish All Customizations 🔥 Actions 🗸                                   |  |  |  |  |  |  |  |  |
| Solution: Gplus D365 MS                                   | CRM Extension for CIF2                                                                                                    |  |  |  |  |  |  |  |  |
| Solution Gplus D365 MSCRM E                               | Component Type All                                                                                                    |  |  |  |  |  |  |  |  |
| Information     Components                                | 🖞 New + 🙀 Add Existing + 🗙 Delete 📑 Remove 🔯 Publish 🖏 Show Dependencies 📑 Solution Layers 📑 Add Required Components 🔤 Managed Properties |  |  |  |  |  |  |  |  |
| Entities                                                  | □   Display Name ↑   Name   Type   State   Customizable   Descrip                                                                         |  |  |  |  |  |  |  |  |
| Client Extensions     Web Resources                       | softphon_iwsconfigCIFWWEv2_custom.js softphon_iwsconfigCIFWWEv2_custom.js Web Resource Unmanaged True                                     |  |  |  |  |  |  |  |  |
| <ul> <li>Processes</li> <li>Plug-in Assemblies</li> </ul> | softphon_iwscriptCIFWWEv2_custom.js softphon_iwscriptCIFWWEv2_custom.js Web Resource Unmanaged True                                       |  |  |  |  |  |  |  |  |
| Sdk Message Processin                                     | softphon_translations_custom.js softphon_translations_custom.js Web Resource Unmanaged True                                               |  |  |  |  |  |  |  |  |
| Dashboards                                                | softphon_utilCIFWWEv2_custom.js softphon_utilCIFWWEv2_custom.js Web Resource Unmanaged True                                               |  |  |  |  |  |  |  |  |
| Reports<br>Sonnection Roles                               |                                                                                                    |  |  |  |  |  |  |  |  |

An extra file must be handled to customize the outbound-call scenario:

1. softphon\_CustomMakeCallCIFWWEv2.js: wanted flow in case of outgoing interactions

To proceed with the customization, follow the procedure presented in Screen pops customization.

#### Configuring screen pops in Microsoft Unified Service Desk (USD)

In Microsoft USD, screen pop configuration is based on the following JavaScript files, which implement the out-of-the-box scenario for different fields:

- 1. **softphon\_iwscriptCIFUSDWWE.js\_custom.js:** Computer Telephony Integration (CTI) events that the Adapter can capture
- 2. softphon\_utilCIFUSDWWE\_custom.js: implementation of the events mentioned in the previous point
- 3. softphon\_iwsconfigCIFUSDWWE.js\_custom.js: parameters necessary to customize the Adapter
- 4. **softphon\_translations\_custom.js:** switch to other languages

| Bower Apps                                                                                                    |                                                                                                    |
|----------------------------------------------------------------------------------------------------|----------------------------------------------------------------------------------------------------|
| rower Apps                                                                                                    |                                                                                                    |
|                                                                                                    |                                                                                                    |
| File 🛃 🛃 Save and Close                                                                                                    | 🖺 🥰 Show Dependencies 🛛 🌄 Export Solution 🚽 🗞 Translations 🗸 🛛 🚯 Publish All Customizations 🛛 📩 Actions 🗸                                             |
| Solution: Gplus D365 MS                                                                                                    | CRM Extension for USD                                                                                                    |
| 🦉 🌮 Information                                                                                                    |                                                                                                    |
| Solution Gplus D365 MSCRM E                                                                                                    | Component Type All                                                                                                    |
| 🐉 Information                                                                                                    | 🖞 New 🗸 🙀 Add Existing 🗸 🗙 Delete 🛛 🛼 Remove 🛛 🚡 Publish 🛛 🐗 Show Dependencies 🛛 🚆 Solution Layers 🛛 🗱 Add Required Components 🛛 🚰 Managed Properties |
| Components                                                                                                    |                                                                                                    |
| Option Sets                                                                                                    | □ Display Name ↑ Name Type State Customizable Desc                                                                                                    |
| Client Extensions                                                                                                    | softphon iwsconfigCIFUSDWWE custom.js softphon iwsconfigCIFUSDWWE custom.js Web Resource Unmanaged True                                               |
| Web Resources     The second second sec |                                                                                                    |
| Processes     Plug-in Assemblies                                                                                                    | softphon_iwscriptCIFUSDWWE_custom.js softphon_iwscriptCIFUSDWWE_custom.js Web Resource Unmanaged True                                                 |
| Sdk Message Processin                                                                                                    | softphon_translations_custom.js softphon_translations_custom.js Web Resource Unmanaged True                                                           |
| Service Endpoints                                                                                                    |                                                                                                    |
| Dialog Boxes                                                                                                    | softphon_utilCIFUSDWWE_custom.js softphon_utilCIFUSDWWE_custom.js Web Resource Unmanaged True                                                         |
| Reports                                                                                                    |                                                                                                    |
| Sonnection Roles                                                                                                    |                                                                                                    |

An extra file must be handled to customize the outbound-call scenario:

1. softphon\_CustomMakeCallCIFUSDWWE.js: wanted flow in case of outgoing interactions

For customization, follow the procedure presented in Screen pops customization.